# Revisiting Interpreter

Lecture 15

**1** 

Formal Languages and Compilers 2011

Nataliia Bielova

### Interpreter ≠ Compiler

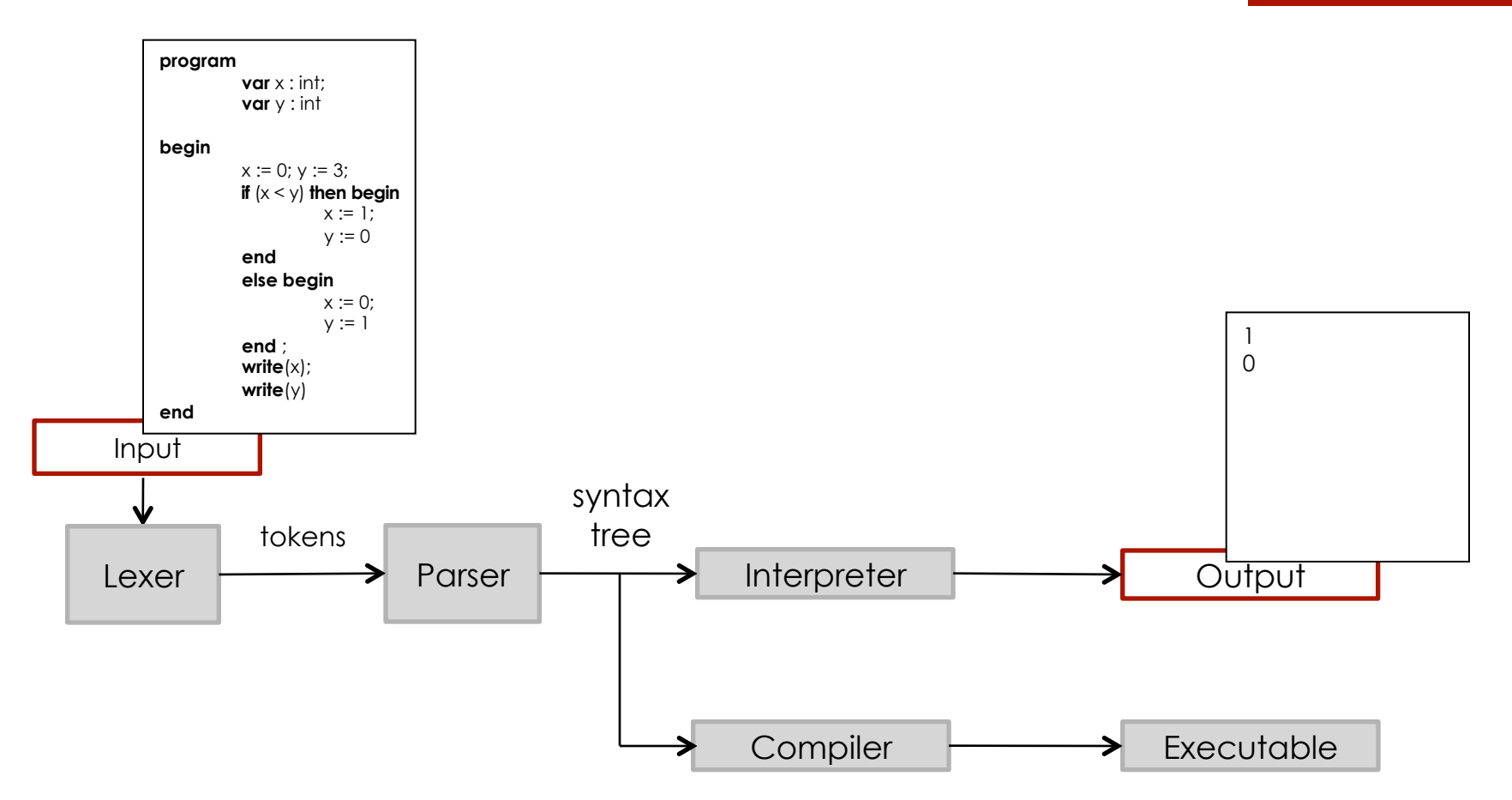

# Front-end analysis (the same for interpreter and compiler)

Recognition of tokens (lexer)

 $\blacktriangledown$ 

**3** 

Checking the syntax (parser)

J

Building the syntax tree (parser)

# 1 faze of interpreter

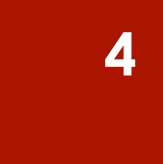

Syntax tree

#### $\mathbf{L}$

Execution of syntax tree

### How interpreter is made

- **parser.mly: definition of tokens**
- **E** lexer.mll: regular expressions and creation of tokens
- syntaxtree.ml: declarations of types for the syntax tree
- **Permical parts in a part is part of the syntax tree**
- **nail.ml: starts lexer, parser, executes syntax tree**
- $\blacksquare$  interpreter\_base.ml: functions for the execution of the syntax tree

# Definition of the memory and environment

**Formal definition:**  $Store: Loc \rightarrow Val$  $Env: Id \rightarrow (Loc \cup Val)$ **Updating the memory:** 

type store = loc -> value type  $env = ide \rightarrow env\_entry$ 

let updatemem((s:store), addr, (v:value)): store = function

 $x \rightarrow$  if  $(x = \alpha \, dx)$  then v else s(x)

**Formal languages and compilers 2011** 

**6** 

# Implementation of vectors

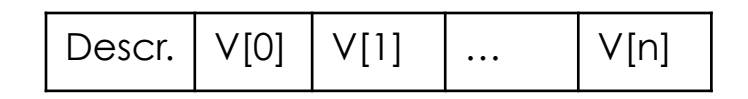

 $\frac{1}{1}$  $\bigcirc \mathcal{A}$   $\big|\big| V [k] \big| = B + O(k)$ **8 Ins. & Del.** 

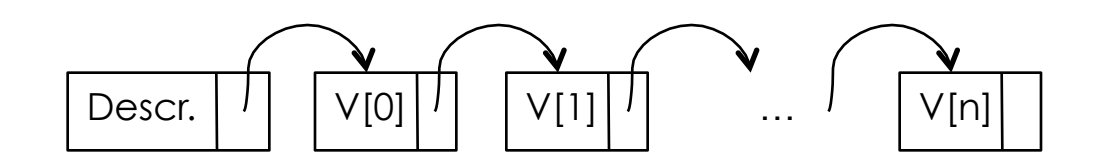

 $\circledR$   $\Lambda$   $\vert$ V[k] = scanning the whole list © Ins. & Del.

**Formal languages and compilers 2011**  €

#### **Vectors**

var V:array [LB .. UB] of *type*

**Address of the k-th element:** 

$$
\Lambda \|V[k]\| = \alpha + (k - LB) = (\alpha - LB) + k = V0 + k
$$
  

$$
V0 = \alpha - LB = \Lambda \|V[0]\|
$$

Descriptor: Representation in the memory:

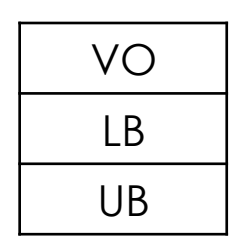

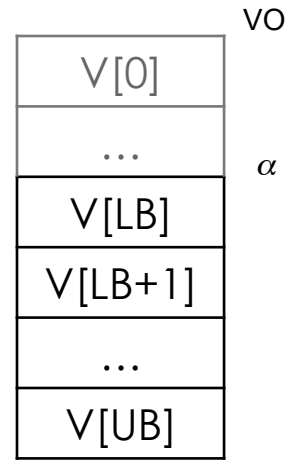

α  $\text{VO} = \alpha - 3 = \Lambda \|\text{V}[\text{O}]$ var V : array[3..5] of int;  $\Lambda \|V[4]\| = \alpha + (4 - 3) = V[4 + 4]$ 

### Bidimensional matrices

- var  $V$  :  $array[LB<sub>1</sub>...UB<sub>1</sub>, LB<sub>2</sub>...UB<sub>2</sub>]$  of  $type$
- **Dimension of an element:**  $M_2$
- **Dimension of a row:**  $M_1$  = (UB<sub>2</sub> – LB<sub>2</sub> + 1) × M<sub>2</sub>
- Virtual Origin:  $\texttt{V0} = \alpha \texttt{LB}_1 \times \texttt{M}_1 \texttt{LB}_2 \times \texttt{M}_2$

$$
\Lambda \|V[i, j]\| = V0 + i \times M_1 + j \times M_2
$$

# Virtual Origin (V.O.)

var v : array[5..8][2..6] of int;

 $M<sub>2</sub>$  = sizeof(int) = 1  $M_1$  =  $(UB_2 - LB_2 + 1) \times M_2$  =  $= (6 - 2 + 1) \times M_2 = 5$ 

$$
VO = \alpha - LB_1 \times M_1 - LB_2 \times M_2 =
$$
  
 
$$
\alpha - 5 \times M_1 - 2 \times M_2 = \alpha - 27
$$

$$
\Delta ||\mathbf{v}[7, 4]|| = \mathbf{V0} + 7 \times \mathbf{M}_1 + 4 \times \mathbf{M}_2 =
$$
  
= \mathbf{V0} + 35 + 4

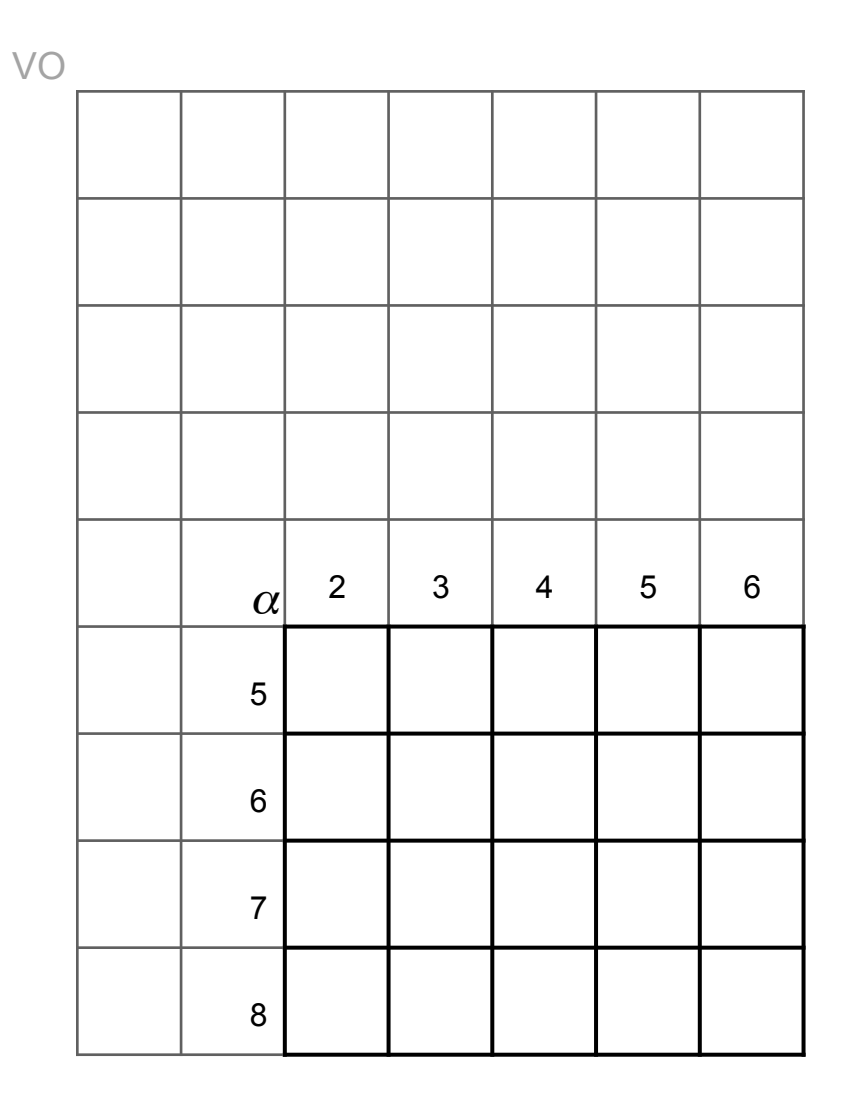

### Virtual Origin (V.O.)

var v : array[5..8][2..6] of int;

 $M_2$  = sizeof(int) = 1  $M_1$  =  $(UB_2 - LB_2 + 1) \times M_2$  =  $= (6 - 2 + 1) \times M_2 = 5$ 

$$
VO = \alpha - LB_1 \times M_1 - LB_2 \times M_2 =
$$
  

$$
\alpha - 5 \times M_1 - 2 \times M_2 = \alpha - 27
$$

$$
\Delta ||\mathbf{v}[7, 4]|| = \mathbf{V0} + 7 \times \mathbf{M}_1 + 4 \times \mathbf{M}_2 =
$$
  
= \mathbf{V0} + 35 + 4

0 | 1 | 2 | 3 | 4 5 6 7 8 VO α

## Virtual Origin (V.O.)

var v : array[5..8][2..6] of int;

 $M_2$  = sizeof(int) = 1  $M_1$  =  $(UB_2 - LB_2 + 1) \times M_2$  =  $= (6 - 2 + 1) \times M_2 = 5$ 

$$
\text{VO} = \alpha - \text{LB}_1 \times \text{M}_1 - \text{LB}_2 \times \text{M}_2 =
$$
\n
$$
\alpha - 5 \times \text{M}_1 - 2 \times \text{M}_2 = \alpha - 27
$$

$$
\Lambda \|v[7, 4]\| = V0 + 7 \times M_1 + 4 \times M_2 =
$$
  
= V0 + 35 + 4

#### Multidimensional matrices

**Multipliers:** var V :  $array[LB<sub>1</sub>...UB<sub>1</sub>, ..., LB<sub>n</sub>...UB<sub>n</sub>]$  of  $type$ 

$$
M_n = M
$$
  

$$
M_i = (UB_{i+1} - LB_{i+1} + 1) \times M_{i+1} \quad i \in [1, n - 1]
$$

$$
VO = \alpha - \sum_{i=1}^{n} LB_i \times M_i
$$
  

$$
\Lambda \|\mathbf{V}[k_1, \dots, k_n]\| = VO + \sum_{i=1}^{n} k_i \times M_i
$$

array
$$
[LB1...UB1, LBn...UBn] of type\n
$$
\approx
$$
array
$$
[LB1...UB1] of (array
$$
[LB2...UB2, LBn...UBn] of type)
$$
$$
$$

#### Slices of array

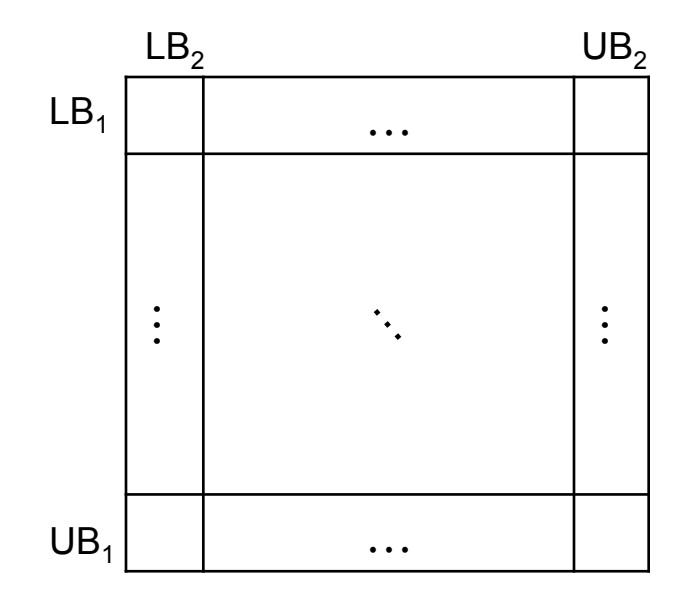

var  $v:array[LB<sub>1</sub> . . UB<sub>1</sub> , LB<sub>2</sub> . . UB<sub>2</sub>]$  of type; var s: slice[i,\*] of v;

#### Slices of array

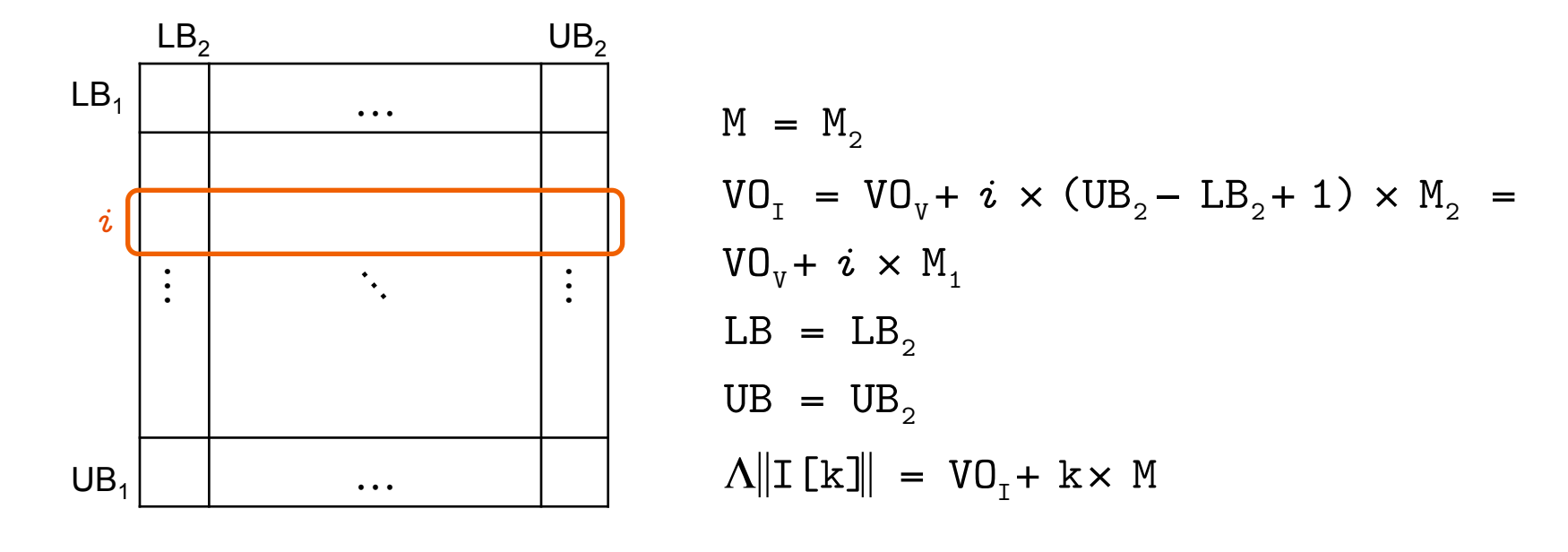

I =  $V[i][*]$  =  $\{V[i][LB_2], V[i][LB_2+1], \ldots, V[i][UB_2]\}$ 

#### Slices of array

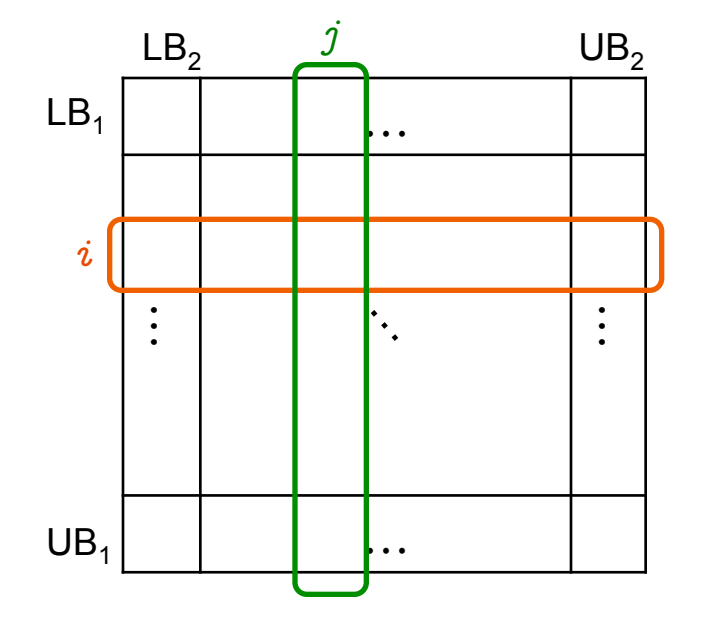

$$
M = (UB2 - LB2 + 1) \times M2 = M1
$$
  
\n
$$
VOJ = VOV + j \times M2
$$
  
\nLB = LB<sub>1</sub>  
\nUB = UB<sub>1</sub>  
\n
$$
\Lambda ||J[k]|| = VOJ + k \times M
$$

 I = V[*i*][\*] = {V[*i*][LB2 ], V[*i*][LB2+ 1],..., V[*i*][UB2 ]} J = V[\*][*j*] = {V[LB1 ][*j*], V[LB1+ 1][*j*],..., V[UB1 ][*j*]}

# Types of passing the parameters

Notation call  $P(x \leftarrow a e)$  means that call  $P(x \Leftarrow_{\alpha} e)$ 

- **P** is declared as proc **P(x)** ...
- **P** is invoked as call P(e)
- $\bullet$   $\alpha$  is type of passing the parameters

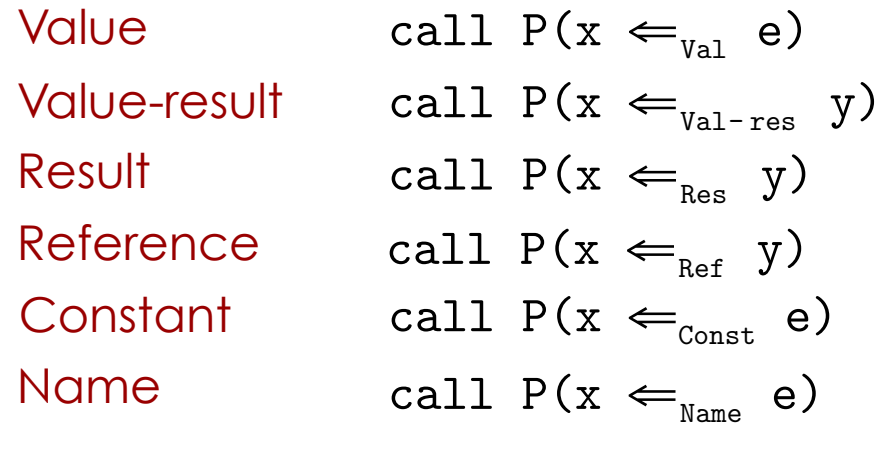

 $\ddot{\phantom{0}}$ Note: x, y are variables, e is an arithmetical expression

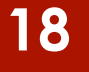

# Passing by name call  $P(x \Leftarrow_{Name} e)$

- $\blacksquare$  create a new couple  $\leq e$ ,  $r$ , where  $r$  is an environment of the caller
- **exery time when x should be evaluated, e is getting evaluated** instead in the environment  $r$  and put instead of  $x$ .
- **Ex** cannot be assigned values in **P**